# BUFFERS AND VERTEX ATTRIBUTES OR LET'S DRAW SOMETHING FINALLY!

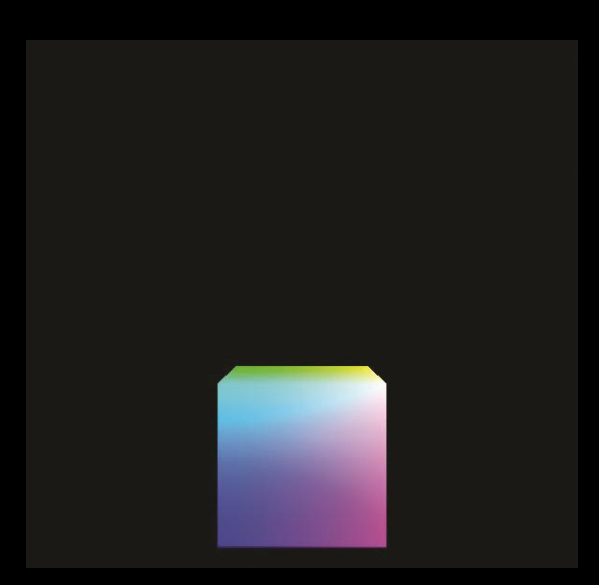

# **OUTLINE**

- Buffers and vertex attributes
- Uniform variables
- Interpolation of vertex attributes

### BUFFERS AND VERTEX ATTRIBUTES

- Vertices of objects must be available to the vertex shader
	- Until now, we have defined the vertices inside the shader
	- Usually this is done once, on the Java/JOGL side
		- Since only once, usually done in init()
- For every frame (every time the picture changes)
	- Enable the buffer containing the vertices
	- Associate the buffer with a vertex attribute
	- Enable the vertex attribute
	- Call glDrawArrays(…)

### OPENGL BUFFERS

- Buffers are contained in a VBO Vertex Buffer Object
- Most scenes are going to have several (many?) objects
	- Will need a VBO for each object

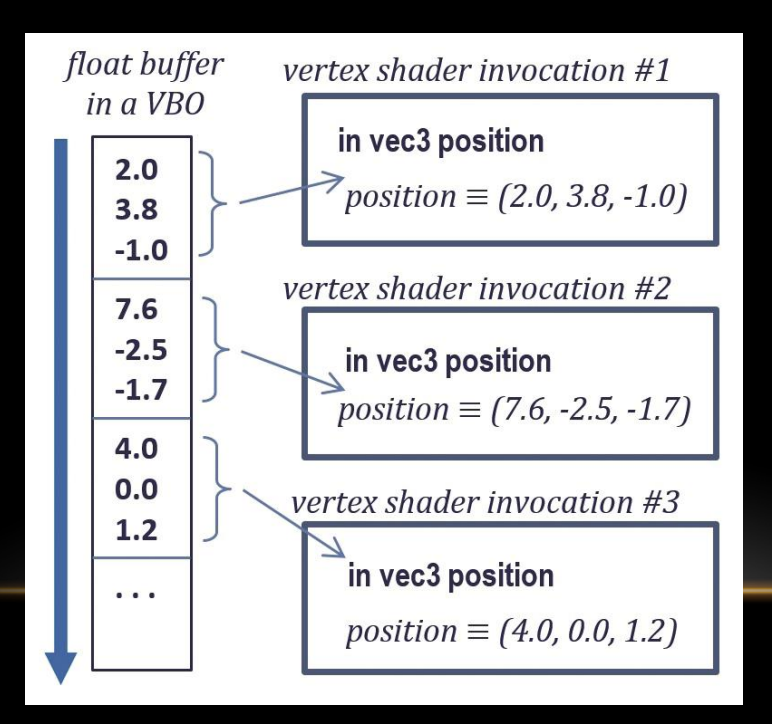

#### VERTEX ARRAY OBJECTS

- OpenGL requires at least one vertex array object (VAO)
- VAO allows you to organize multiple buffer objects in one structure
	- Makes it easier to manipulate multiple objects in a scene

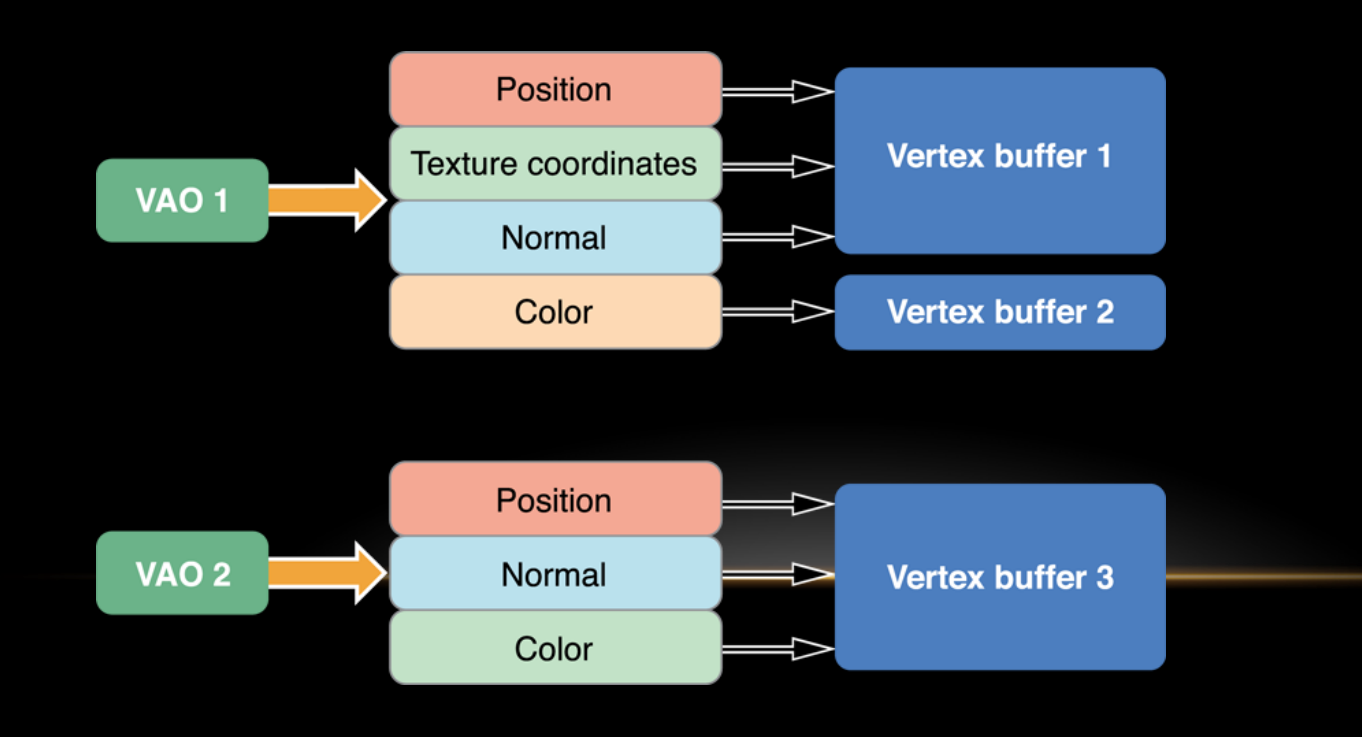

#### VBO AND VAO JAVA/JOGL CODE

```
// These will hold the addresses of the buffer and array objects
private int vao[] = new int[1];
private int vbo[] = new int[2];
```
// Create 1 VAO, store its address in vao, offset of 0

```
gl.glGenVertexArrays(1, vao, 0);
```
…

// Bind the vao so that is active

gl.glBindVertexArrays(vao[0]);

// Create 2 VBOs, store their addresses in vbo, offset of 0

```
gl.glGenBuffers(2, vbo, 0);
```
#### VAO AND VBO GLSL CODE

In the vertex shader:

```
layout (location = 0) in vec3 position
```
- layout (location  $= 0$ ) describes how the vertex attribute and the buffer will be associated together
- in means this is an input variable (coming in from the Java/JOGL code)
- vec3 it is a 3 element vector each time the shader is run it will grab three float values
- position the variable name

#### PUTTING VERTEX DATA INTO A BUFFER

- So far, all we've done is set up the VBO's and the VAO
- Still need to put vertex data into the buffer
- Assume we have the data in an array called vPositions:
- // Make the first vbo active
- gl.glBindBuffer(GL\_ARRAY\_BUFFER, vbo[0];
- // Create a FloatBuffer from the vertex positions

FloatBuffer vBuf = Buffers.newDirectFloatBuffer(vPositions);

// Copy the FloatBuffer data into the active buffer

gl.glBufferData(GL\_ARRAY\_BUFFER, vbuf.limit()\*4, vbuf, GL\_STATIC\_DRAW);

# CAN WE SEE THE OBJECT YET?

- **No…**
- All the previous code has been to set up the buffers
	- It is only needed once, so it is either in the init() method or in a method called by init()
- In the display() method, we need to set up the rest of the Java/JOGL code that will be called for each frame:
- // Make the first vbo active
- gl.glBindBuffer(GL ARRAY BUFFER, vbo[0];
- // Associate the  $0<sup>th</sup>$  vertex attribute with the active buffer
- gl.glVertexAttribPointer(0, 3, GL\_FLOAT, false, 0, 0);
- // Enable the 0<sup>th</sup> vertex attribute
- gl.glEnableVertexAttribArray(0);

# ARE WE THERE YET?

- Sigh... No...
- Remember all the math from the last lectures?
	- Yeah. Now we need that.

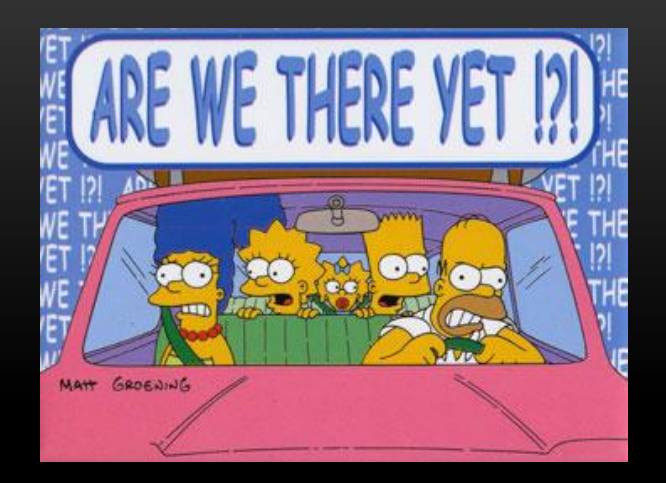

- Recall that the model-view matrix holds the objects' transformation parameters along with any camera positioning transformations
	- One matrix because you multiply (concatenate) them all together
- You also need a projection matrix to describe you want to go from 3D to 2D
- These matrices are usually defined in the Java/JOGL code and passed in to the vertex shader

#### JAVA/JOGL AND GLSL CODE

// On the Java side, assuming you have matrices mvMat and Pmat, // the following gets the memory address so you can transfer these

// to the vertex shader

int mv loc = gl.glGetUniformLocation(rendering program, "mv matrix");

int proj\_loc = gl.glGetUniformLocation(rendering\_program, "proj\_matrix");

gl.glUniformMatrix4fv(mv\_loc, 1, false, mvMat.getFloatValues(), 0);

gl.glUniformMatrix4fv(proj\_loc, 1, false, pMat.getFloatValues(), 0); // On the GLSL side, in the vertex shader

uniform mat4 mv\_matrix;

uniform mat4 proj matrix;

# UNIFORM VARIABLES

- When we send vertex attributes down the pipeline:
	- the vertex shader sets positions (and possibly other things...)
	- the rasterizer interpolates attributes between vertices
	- the fragment shader determines which are potential pixels
- Vertex data goes into the shader as an "in" data type
- Uniform variables are different
	- They are not interpolated, like vertex data
	- Treated as a constant for each vertex in a buffer
- Can also have "out" data types
	- Not necessary to use "out" for vertex shader positions gl\_position is a built-in variable (global) so it doesn't need to be "output"

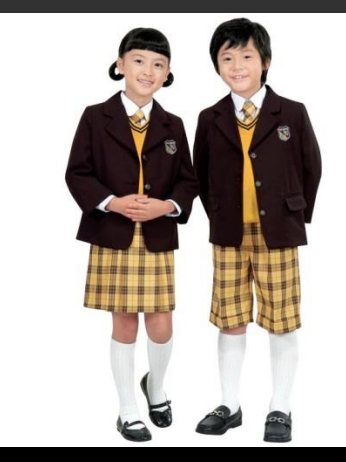

### INTERPOLATION

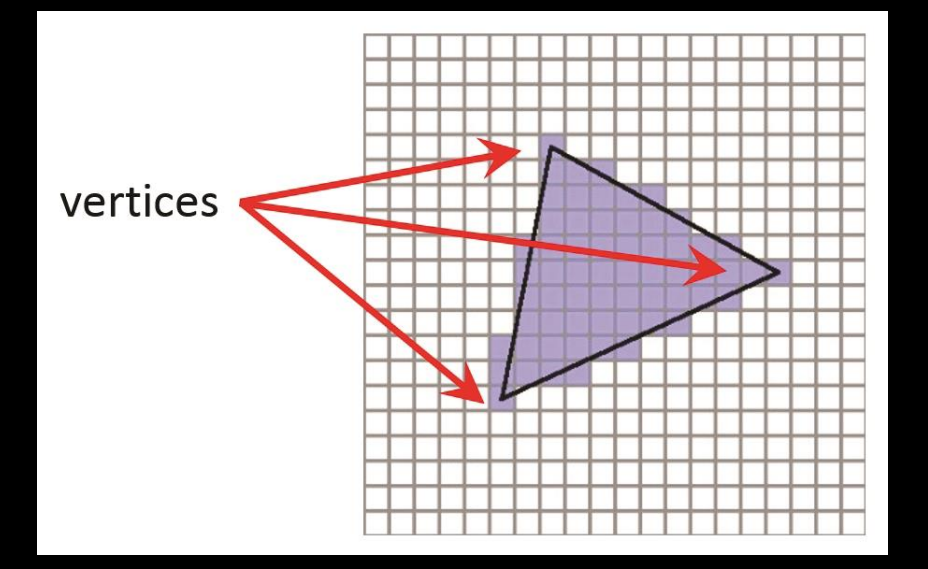

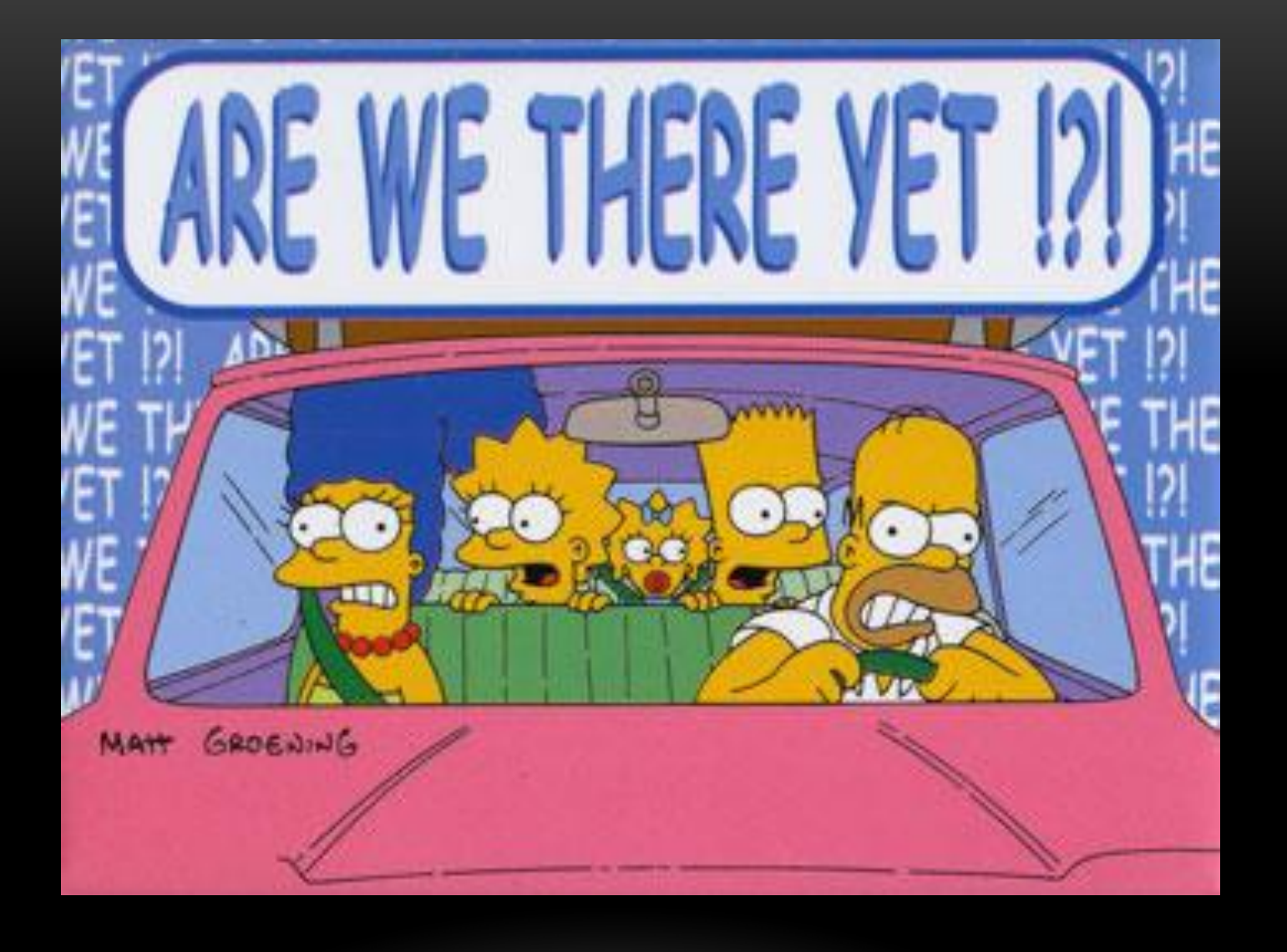

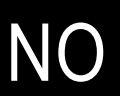

# **SUMMARY**

- Buffers and vertex attributes
- Uniform variables
- Interpolation of vertex attributes

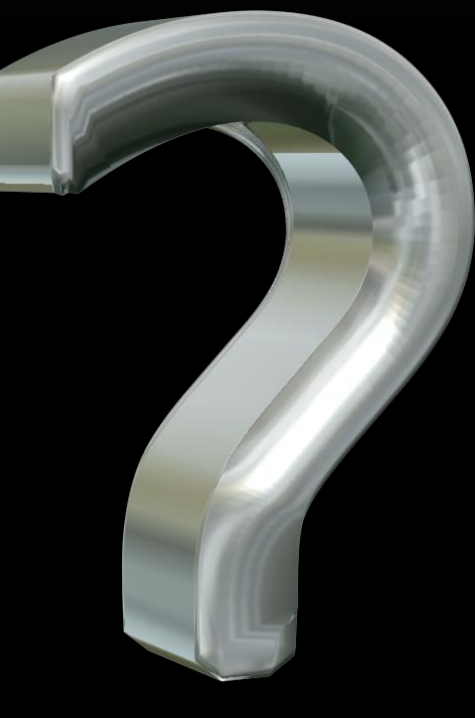

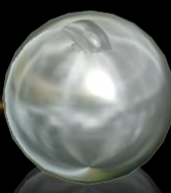